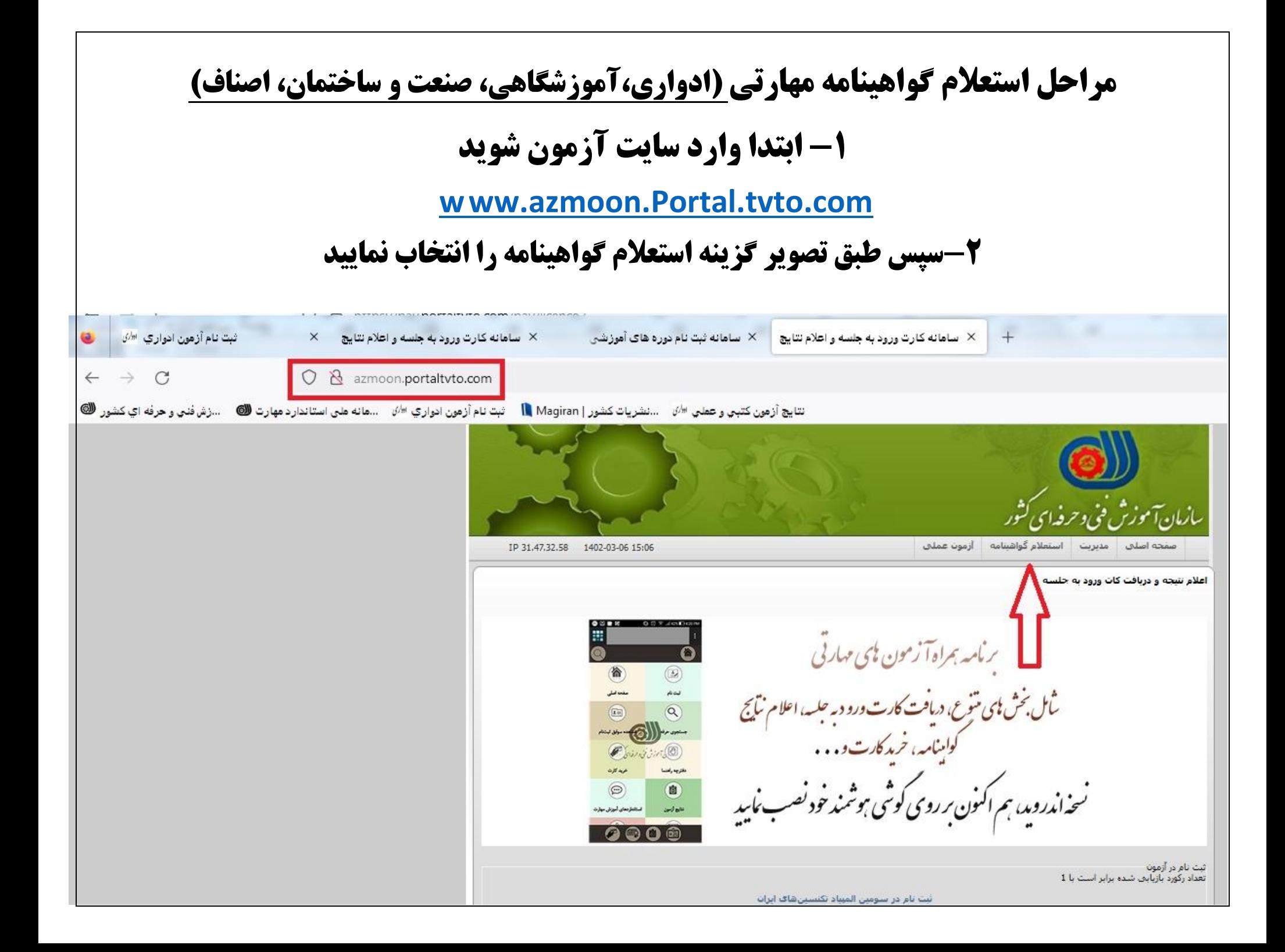

## **-3 در صفحه باز شده كليه مشخصات خواسته شده را وارد نماييد ودر انتها دكمه جستجو را انتخاب كنيد**

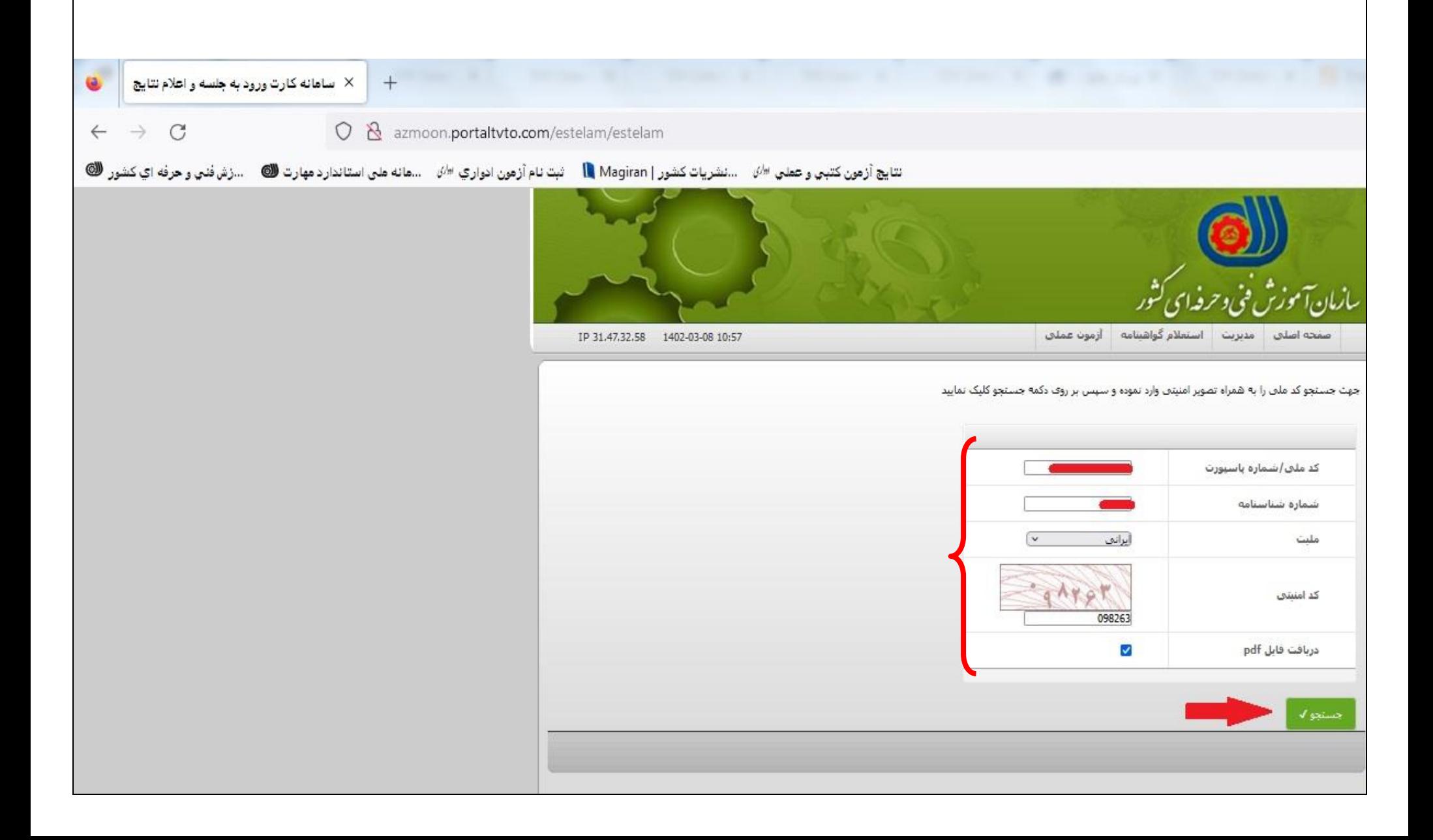

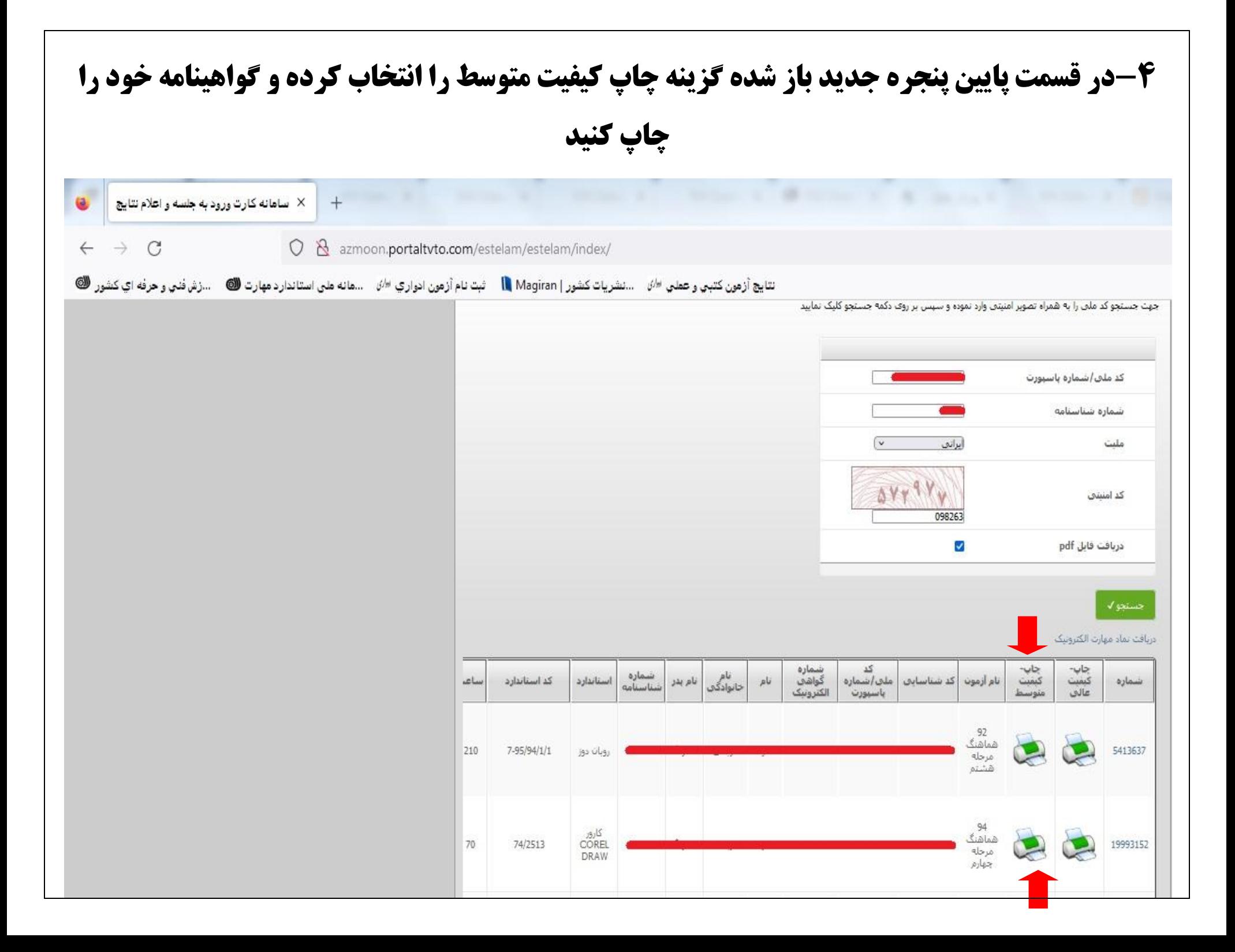